## Nos solutions en ligne **Gestion Commerciale**

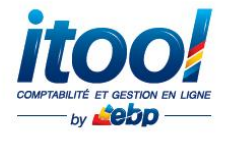

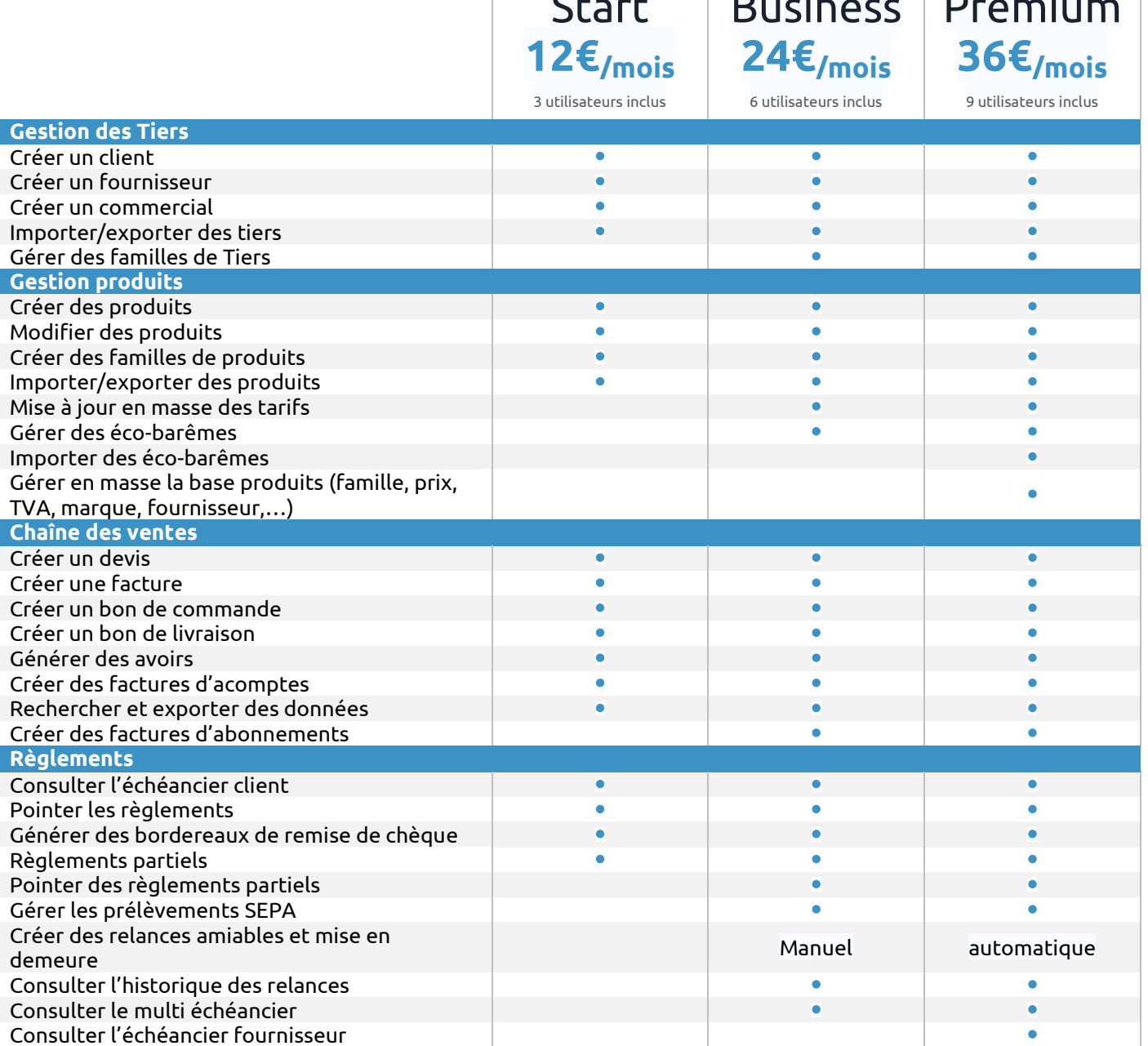

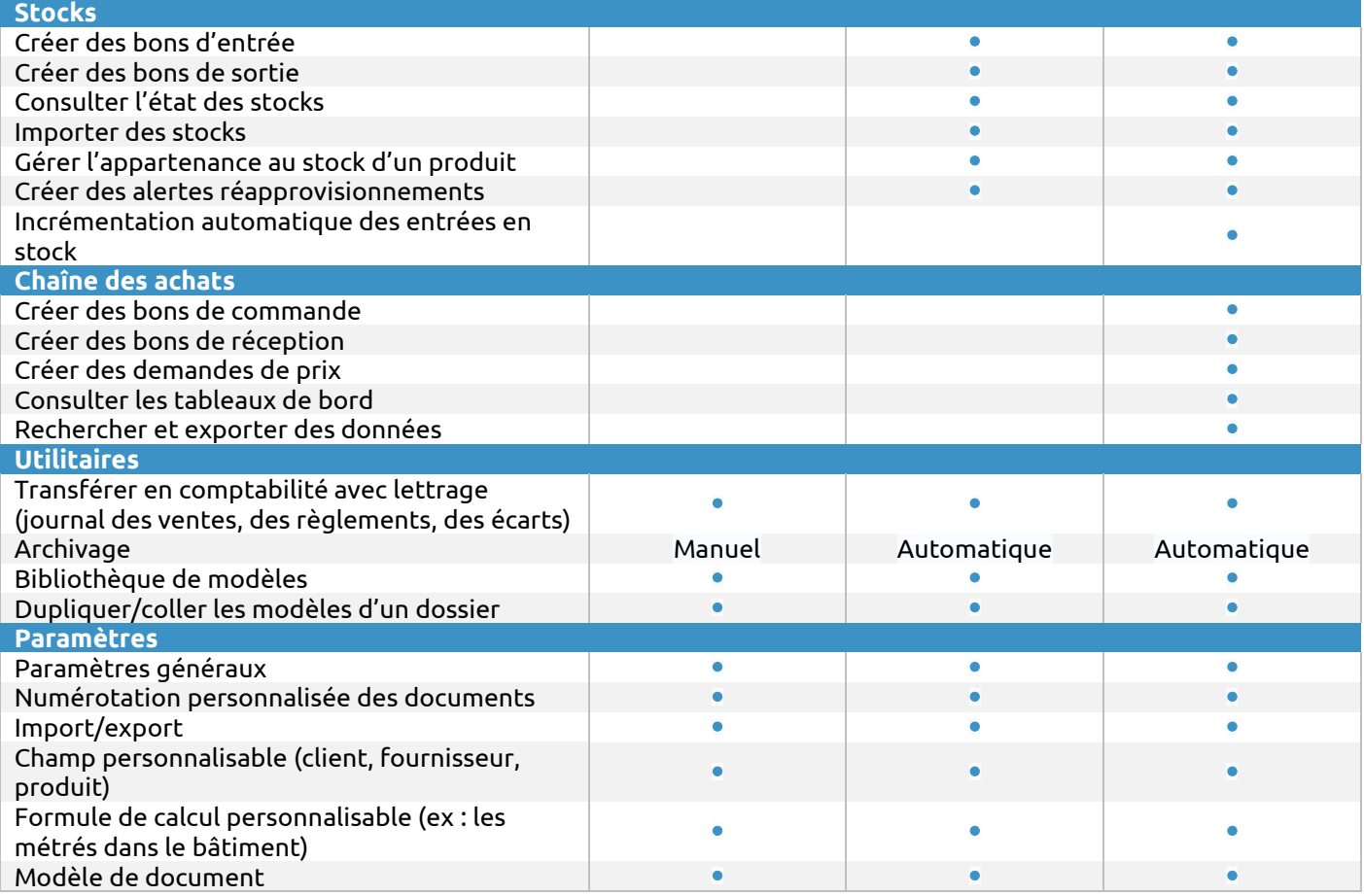

## **Des questions ?**

Contactez le service commercial : Au **0811 23 24 25** ou par email à **infos.fr@itool.com**

## **Itool Systems SAS – Groupe EBP Informatique**

Rue de cutesson – ZA du Bel Air BP 95 – 78 513 RAMBOUILLET Cedex Tél. : 0811 23 24 25 Fax : 01 34 94 80 08 (prix d'un appel local depuis un poste fixe) Infos.fr@itool.com [www.itool.com](http://www.itool.com/) Document non contractuel – Septembre 2015 – RCS Versailles B 330838947